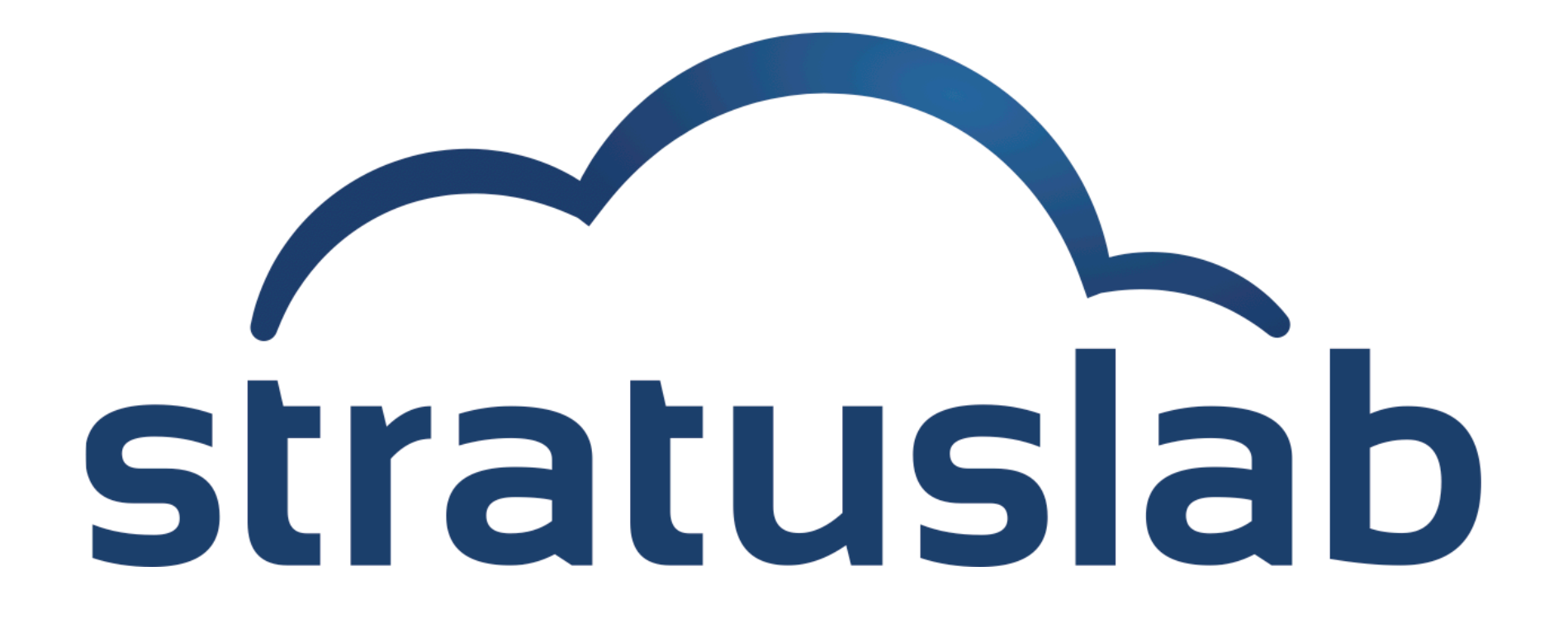

### **StratusLab: Darn Simple Cloud**

Charles (Cal) Loomis (CNRS/LAL & SixSq Sàrl) FOSDEM'13: Cloud Devroom (3 February 2013)

## **StratusLab**

#### **What is it?**

- Complete Infrastructure as a Service (IaaS) cloud distribution
- **Open source with Apache 2 license**
- Solid IaaS for direct use and for PaaS/SaaS developers

### **Focus: Darn Simple Cloud**

- Simple to install, using commodity hardware
- Simple to use, from (most) any client machine
- **Scales down as well as up!**

## **Bridging the Chasm…**

#### **Users**

- How to use virtual machines to get my work done?
- How to structure, store, access, and protect data?
- Realize shared infrastructures with customized env. are possible

### **Application Developers**

- How to use cloud techniques to improve my applications?
- ... and my development workflows?
- Applications can be services with pluses and minuses...

### **Data Centers**

- Reuse existing (commodity) hardware investments
- Take advantage of (and train) existing system administrators
- How to manage/use a (private, community, public) cloud?

#### **Significant benefits from cloud even without large scale elasticity!**

## **Where did it start?**

Informal collaboration to investigate running grid services on Amazon EC2 (2007)

> *Identified need for open source cloud distribution.*

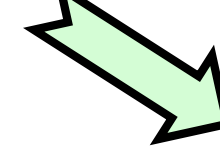

StratusLab

StratusLab Project (6/2010 to 5/2012) co-funded by EC with 6 partners from 5 countries

*Production dist. with academic & commercial deployments.* 

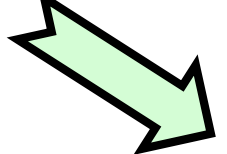

Website: http://stratuslab.eu Twitter: @StratusLab Support: support@stratuslab.eu Source: http://github.com/StratusLab

*Open collaboration*  stratuslab to continue the development and support of the StratusLab software

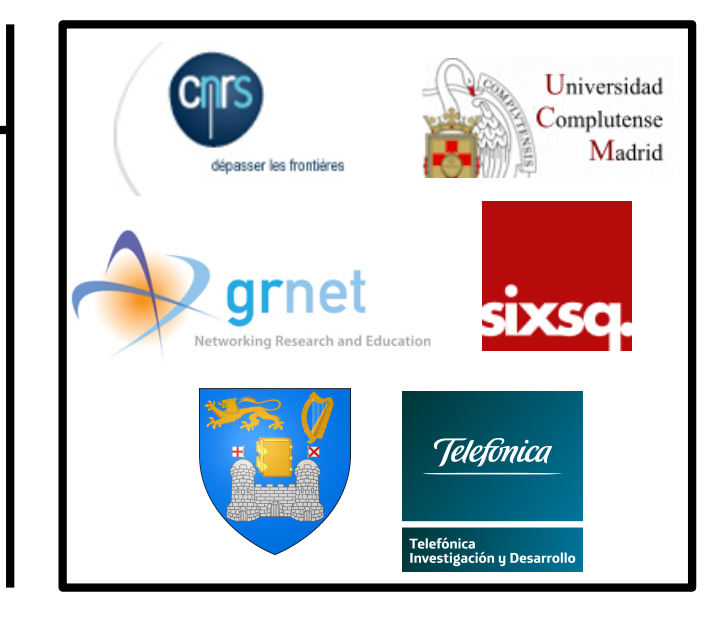

## **StratusLab Services**

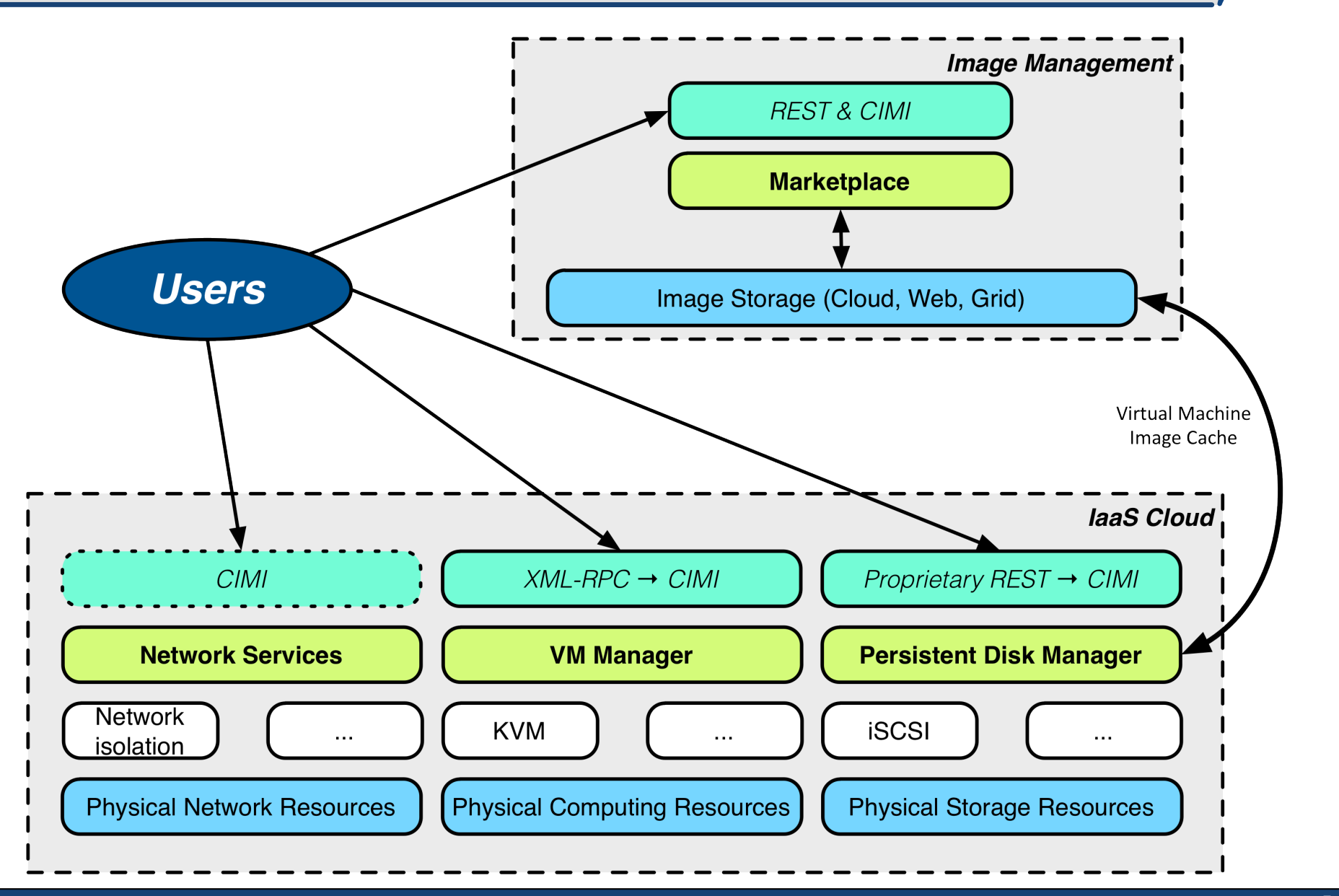

### **Releases**

#### **Post-Project Releases**

- V2.1 (16/10): Streamlined release with obsolete components removed Better support for virtio drivers to improve IO performance
- V2.1.1 (29/11): Bug fix release (storage upload feature) and better Windows support
- V13.02 (31/1): Support for CloudInit contextualization and bug fixes

#### **Release Policy**

- Quarterly timed releases (13.02, 13.05, …)
- **Intermediate bug fix releases as needed**
- Provide (6-month) roadmap for the StratusLab evolution

## **Compute**

### **Features**

- Fast provisioning of virtual machines, with low latency start-up
- Availability of VM images of common operating systems

### **Contextualization**

- HEPIX & OpenNebula CDROM contextualization by default
- CloudInit (disk based) also supported

- API: XML-RPC interface of OpenNebula
- OpenNebula (C++, Ruby) with customized hooks
- Hooks primarily for caching, snapshots, and storage access
- CentOS, Ubuntu, OpenSuSE, Debian, Fedora, ScientificLinux images created and supported by StratusLab

## **Storage**

#### **Features**

- Volume abstraction for storage service
- **Provide users with persistent storage for data**
- Serves also as cache of images for VM instances
- (No file-based or object-based storage service)

- API: Proprietary REST interface with CRUD actions
- Java-based service using MySQL database for state information
- Can use iSCSI or shared file system for physical storage
- Can use simple files or LVM volumes for disk content

## **Network**

#### **Features**

- Support 3 specific use cases: public service (public), batch system (local), and BOINC-like worker (private)
- Dynamic configuration of network switches not needed
- Use standard services for (virtual) machine network configuration

- No API: manual, static configuration of network
- Rec. configuration: VLAN for cloud services separate VLAN for VMs
- All classes of IP addresses are optional, can create other classes
- Uses DHCP for VM network configuration
- Users responsible for protecting their machines

## **Marketplace & Image Handling**

### **Priorities**

- Mechanism for sharing and trusting images
- Possible to distribute fixed, read-only data sets as well
- Split the storage of image metadata and image contents
- Define roles for creator, user, administrator, and validator

- Marketplace API: Proprietary REST API for create, read, search
- Marketplace acts as image registry and handles only metadata
- Image contents can be located on any public (web) server
- 'Private' images can also be held in cloud storage

## **Image Handling Workflow**

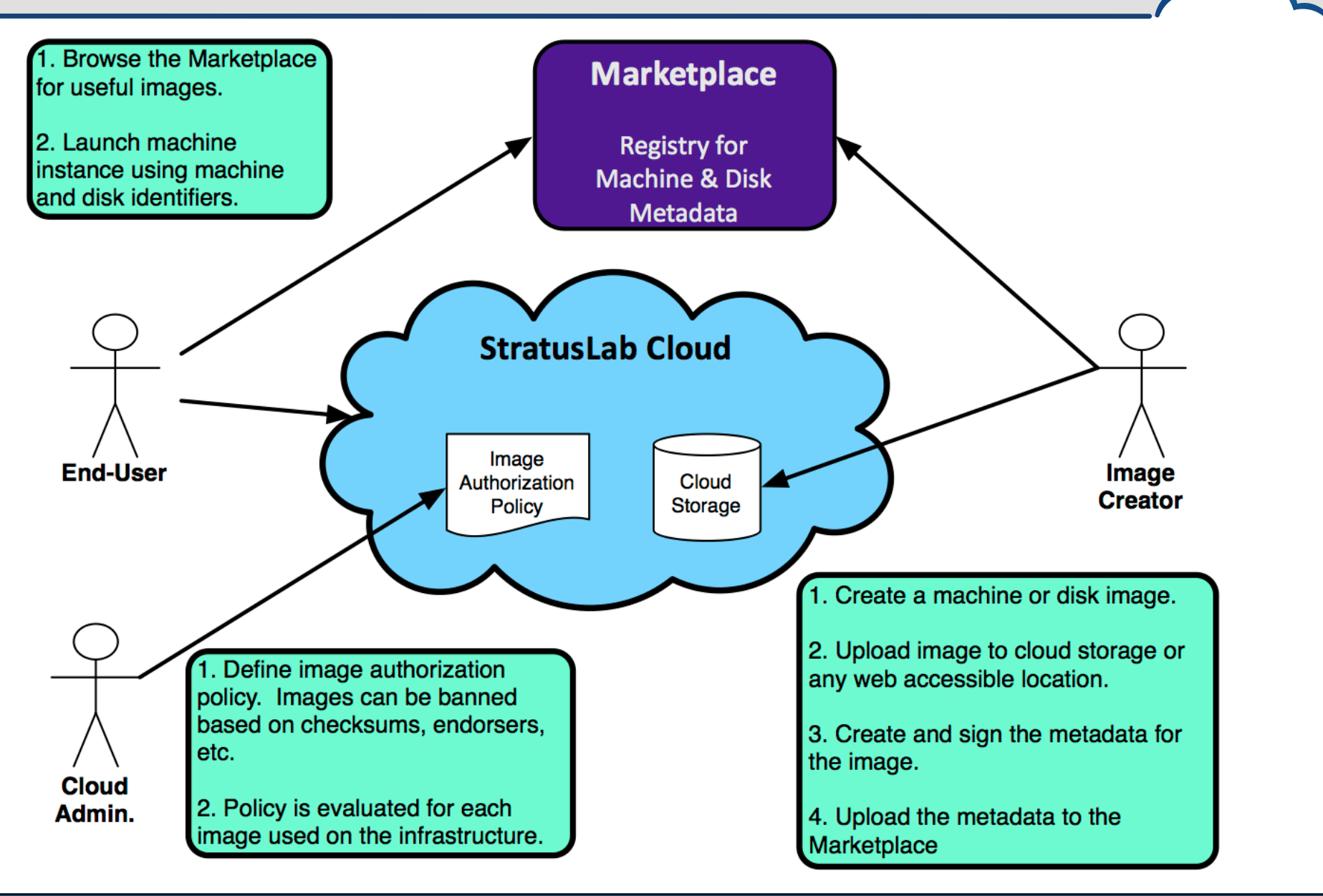

## **Tools**

#### **Command Line Client**

- Administrator: simplifies StratusLab installation
- Users: access StratusLab cloud from anywhere

### **Administration**

- Quarantine for stopped virtual machines
- Monitoring of cloud activity and resources

### **Authentication and Authorization**

- Supports username/password, certificates, cert. proxies
- Specification in local file and/or LDAP

## **Tools**

#### **Information from Developers**

- Web site documentation and support mailing list
- Live tutorials (usually 2-3 per year)
- Workshops (next week of 11 March 2013 in Paris)

## **StratusLab Deployments**

#### **Reference Cloud Services**

- (~)Open infrastructures for using StratusLab and providing feedback
- Operated on a first-come, first-served, best-effort basis
- In production 2+ years, with 250+ registered users
- Two sites: LAL (Orsay, France) and GRNET (Athens, Greece)

### **Other deployments…**

- Academic: France, Ireland, UK, Vietnam, South Africa, …
- Commercial: Atos, Helix Nebula, …

### **Building on top…**

- SlipStream: cloud based systems deployment and testing
- Go-based CLI ...

## **Priorities for Evolution**

#### **Interfaces**

- **Provide Libcloud (python) driver for StratusLab**
- *Adopt CIMI as the standard interface to services*
- **Provide complete browser interface for all services**
- **Provide EC2 adaptor to REST interface**

### **Simplicity, Scalability, & Robustness**

- *Direct use of libvirt as VM manager*
- *Distributed database (Cassandra, Couchbase) as information 'bus'*

### **Better services for system administrators**

- **Improved overview and monitoring of infrastructure**
- Fine-grained accounts for all resources
- **Migration control**

## **Direct Use of Libvirt**

#### **libvirt**

- **In libvirt model fits very well with StratusLab**
- **Already using libvirt indirectly behind OpenNebula**
- Will significantly simplify the distribution, esp. wrt storage volumes

### **Plan**

- Develop 'placement service' to replace OpenNebula scheduler
- Bind current VM management code to libvirt directly
- Modify services to take advantage of libvirt storage pools

#### **Use distributed database as coordination backbone**

- Already have experience with Cassandra, looking at Couchbase also
- Will make it easy to scale both front-ends and hypervisor nodes
- **Provides easy mechanism for reporting resource utilization**
- Similarly for coordination between services

### **Plan**

- Evaluate the pros/cons of the DB solutions
- Implement prototype service (probably monitoring) as POC
- Move other services to DB, starting with VM management

## **CIMI**

#### **CIMI (DMTF DSP0263 http://dmtf.org/standards/cloud)**

- Resource-Oriented API with reasonable mappings to JSON and XML
- **IaaS-focused specification that will likely become international std.**
- **Defined mapping to OVF schema**
- Full coverage of StratusLab services

### **Plan**

- **Migrate services individually**
- **Keep CLI and Libcloud working throughout migration**
- Changes should be transparent to users
- Developers using API will see backward-incompatible changes

### **Aside: A working StratusLab plugin for rOCCI is available.**

## **Conclusions**

#### **StratusLab Cloud Distribution**

- Supported, stable, and production-quality IaaS cloud distribution
- Used for reference cloud service for 2+ years
- Other academic and commercial deployments
- Defined, ambitious roadmap for the its continued evolution

### **StratusLab Collaboration**

- New collaborators welcome! Developers and documenters!
- Weekly phone conference between developers
- Biannual StratusLab workshops (next week of 11 March 2013)

### **Try it and provide feedback on software, services, support, …**

# **Questions and Discussion**

Website: http://stratuslab.eu/ Twitter: @StratusLab Support: support@stratuslab.eu Source: http://github.com/StratusLab

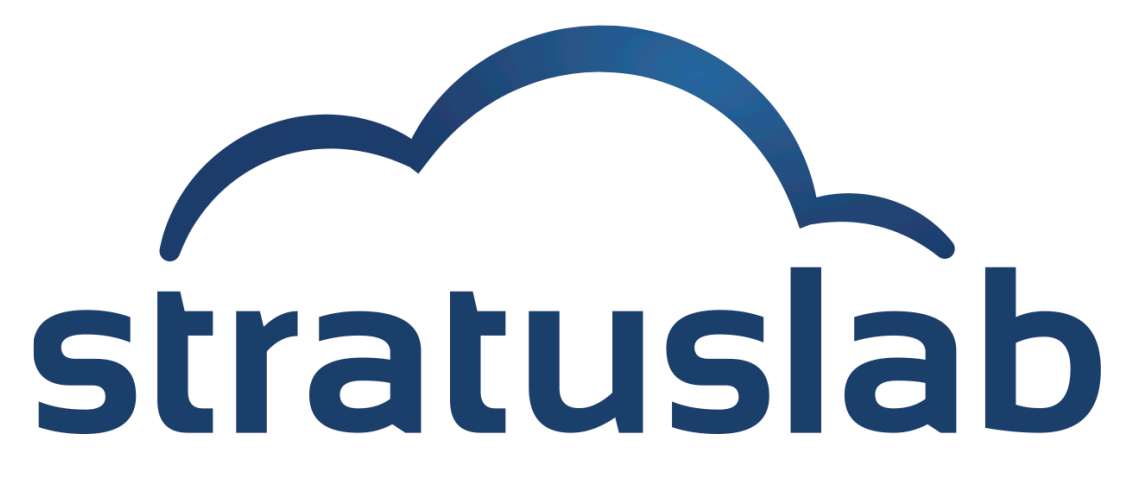

http://stratuslab.eu/

Copyright © 2013, Members of the StratusLab collaboration.

This work is licensed under the Creative Commons Attribution 3.0 Unported License (http://creativecommons.org/licenses/by/3.0/).

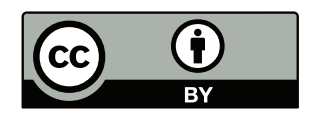